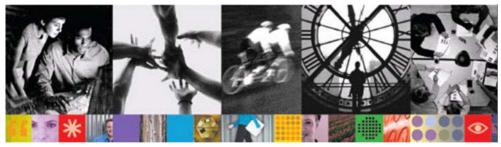

# RAD V6 Tutorial Demos - Getting Started Guide by Bill.Hahn@us.ibm.com and http://JavaDevTools.com

#### **Welcome - Introduction and Tour**

The first thing you should do is watch the "<u>RAD V6 Tutorial Demos Introduction and Tour</u>" movie. This **essential** short multimedia tour will introduce you to the Tutorial Demo Series, including live demonstrations.

### Summary of key links found throughout this document

#### **Getting Started Materials:**

Here is your Getting Started Package for the RAD V6 Tutorial Demo Series:

• Introduction and Tour <u>Demo</u> (EXE - Self-running Demo)

• Introduction and Tour <u>Presentation</u> (PPT - PowerPoint)

• Introduction and Tour <u>Transcript</u> (DOC - 1 Page Quick Reference)

• Introduction and Tour Getting Started Guide (PDF - The latest version of *THIS* document)

#### **End-2-End Application Scenario:**

- Demos (Directory of EXEs Self-running Demos)
- Extra\_Tutorial\_Files (ZIP Solution Files RAD Solution Workspace, Database, Source Code)

#### **Ouick Success Scenario:**

- Demos (Directory of EXEs Self-running Demos)
- Extra Tutorial Files (ZIP Solution Files RAD Solution Workspace, Database, Source Code)

#### Banking & Finance Scenario – Customer Web Site (Building Web Apps and Web Sites):

- <u>Demos</u> (Directory of EXEs Self-running Demos)
- Extra Tutorial Files (ZIP Solution Files RAD Solution Workspace, Database, Source Code)

#### Banking & Finance Scenario – Financial Advisor Dashboard (Building Portals and Portlets):

- <u>Demos</u> (Directory of EXEs Self-running Demos)
- Extra\_Tutorial\_Files (ZIP Solution Files RAD Solution Workspace, Database, Source Code)

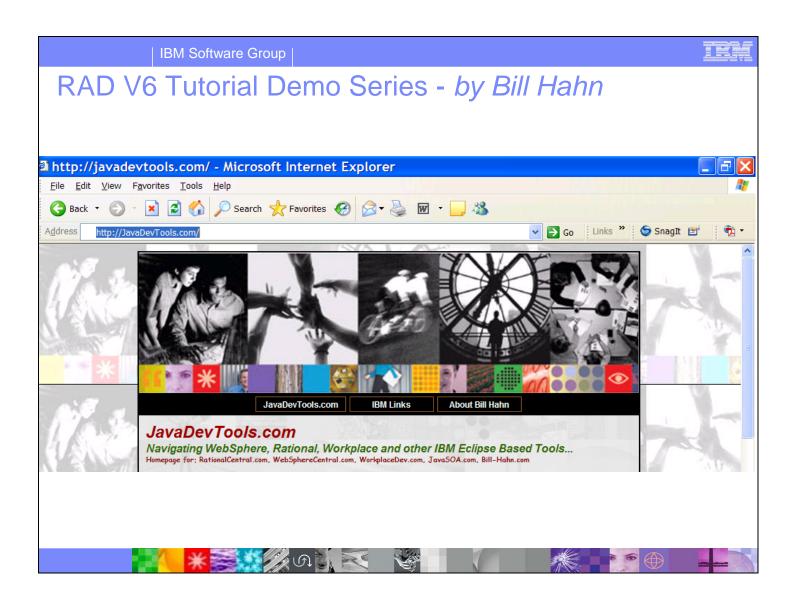

#### **Additional Resources:**

Please visit <a href="http://JavaDevTools.com">http://JavaDevTools.com</a> (a.k.a. <a href="http://RationalCentral.com">http://WebSphereCentral.com</a>) to download the latest version of this Getting Started Guide and to get additional information related to WebSphere, Lotus, Rational and other IBM Eclipse-based Software Development Platform tools.

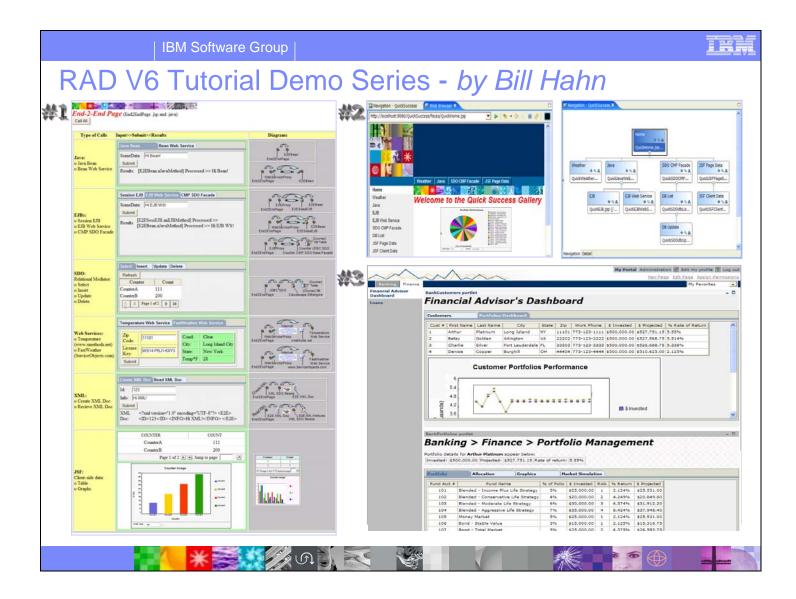

#### **Getting Started Materials:**

Here is your Getting Started Package for the RAD V6 Tutorial Demo Series:

• Introduction and Tour <u>Demo</u> (EXE - Self-running Demo)

• Introduction and Tour Presentation (PPT - PowerPoint)

• Introduction and Tour Transcript (DOC - 1 Page Quick Reference)

• Introduction and Tour Getting Started Guide (PDF - The latest version of *THIS* document)

# RAD V6 Tutorial Demo Series - Who Benefits...

# **Executives and Managers**

Watch and Learn: Simply view the "Tutorial Demo" movies to see ROI in action...in just minutes!

# **Architects and Developers**

Watch and Do: Use the "Tutorial Demo" movies to build the reference applications from scratch!

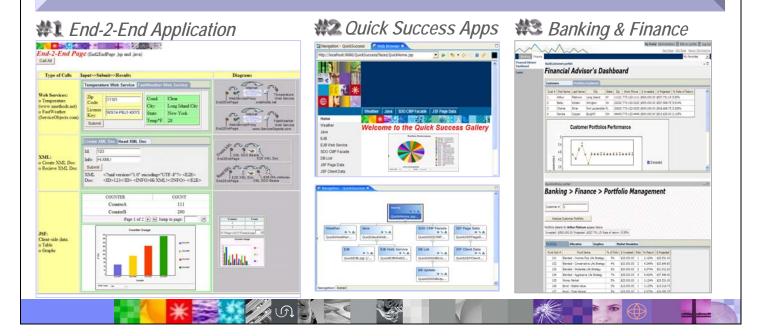

#### Who Benefits:

- Executives and managers can simply watch the "Tutorial Demo" movies to see rapid ROI in action.
- Architects and developers can watch the "Tutorial Demo" movies to learn exactly how to build applications, from scratch. Complete source code, pre-populated cloudscape databases and related solution files included.

# What Rational Application Developer (RAD V6) is all about...

# RAD V6 is the core development tool of the IBM Software Development Platform

It is the foundation for the vast majority of all IBM development tools, including: WebSphere, Lotus, Rational, DB2, Tivoli, iSeries, zSeries and other IBM solution spaces.

# Solution "Sweet Spots"

- J2EE, Web Services, Service Oriented Architecture implementation, Portals and Portlets
- IBM Plugins extend RAD for enterprise-class Business Integration, Workplace and more...

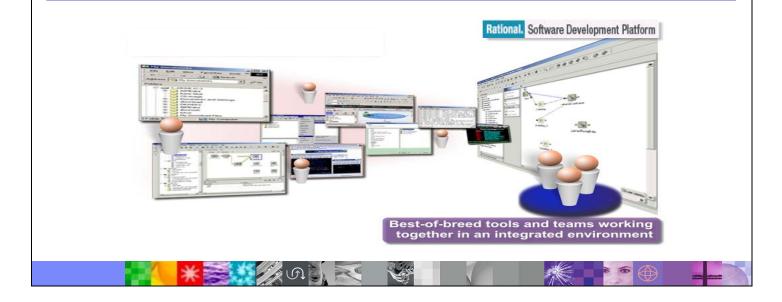

#### What RAD V6 Is All About:

RAD V6 is the core development tool in the IBM Software Development Platform, establishing the foundation for the vast majority of all IBM development tools, including: WebSphere, Lotus, Rational, Data Management, Tivoli, iSeries and zSeries. Solution sweet spots include J2EE, Web Services, Service Oriented Architectures, Portals, Workplace, On Demand infrastructure and enterprise-class Business Integration.

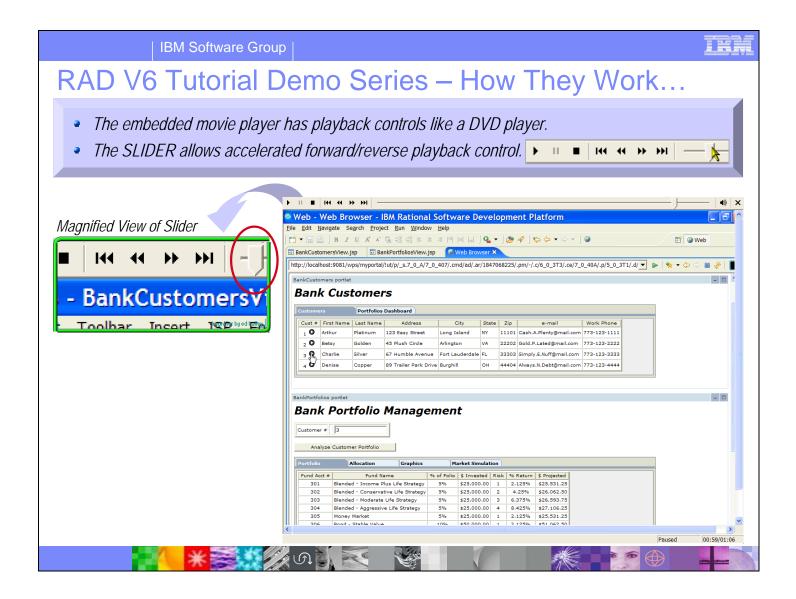

#### **How They Work:**

The Tutorial Demos balance entertainment value with technical depth to deliver concise demonstration scenarios, making the content ideal for executives, managers, architects, developers and whoever else needs to see the power of Rational Application Developer (RAD) V6. Live!

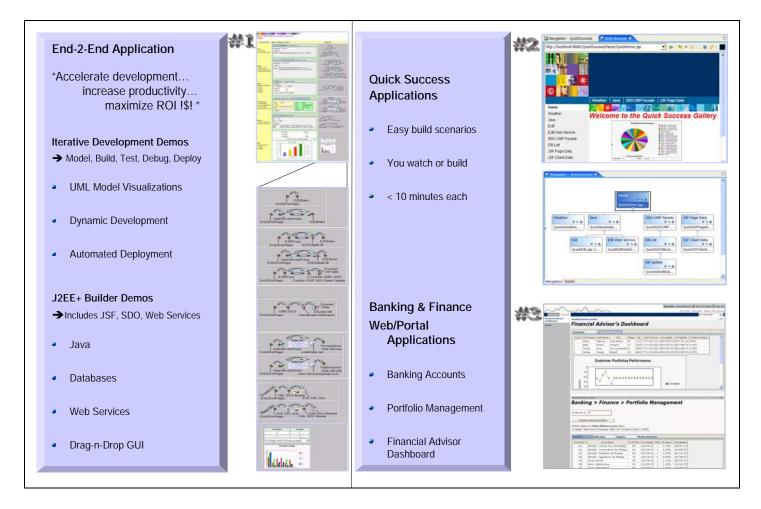

#### **How The Tutorial Demos Are Organized:**

There are 4 Tutorial Demo collections, totaling over 75 concise, modular demos. The movies focus on building, testing, debugging and deploying applications. You can easily start viewing RAD-In-Action in less than 5 minutes. If you are a developer or architect, the demos teach you how to build the applications from scratch, complete with solution files. Executives and managers can concisely view how RAD accelerates development throughout Build, Test, Debug and Deploy scenarios

The Build Scenarios include coverage of J2EE, XML Web Services, SDO, JSF, UML, Performance Profile Analysis, Code Review for Best Practices, and a variety of Technology builders (editors and wizards)

The four tutorial demo collections include:

- A Quick Success set of single build scenarios
  - o Web Services, SDO/Database, JavaBean, EJB, XML, Charts/Graphs
- A Financial Advisor Dashboard of Portlets, surfaced inside a Portal
  - o Portfolio Management Summary View
  - Portfolio Allocation
  - o Market simulation capabilities
  - o Graphical analysis of Portfolio Performance Projections
  - o Dashboard comparing customer portfolio performance, ranking clients
- A Banking and Finance customer website
  - o Bank Account Mgmt: Balances, Transfer Funds, Transaction History
  - o Portfolio Management: Summary, Allocation, Graphics, Mkt Simulation
- An End-2-End Scenario that is effectively a Hello-World example on steroids
  - o One Page for the End-2-End Illustration of Building, Testing and Running with RAD V6

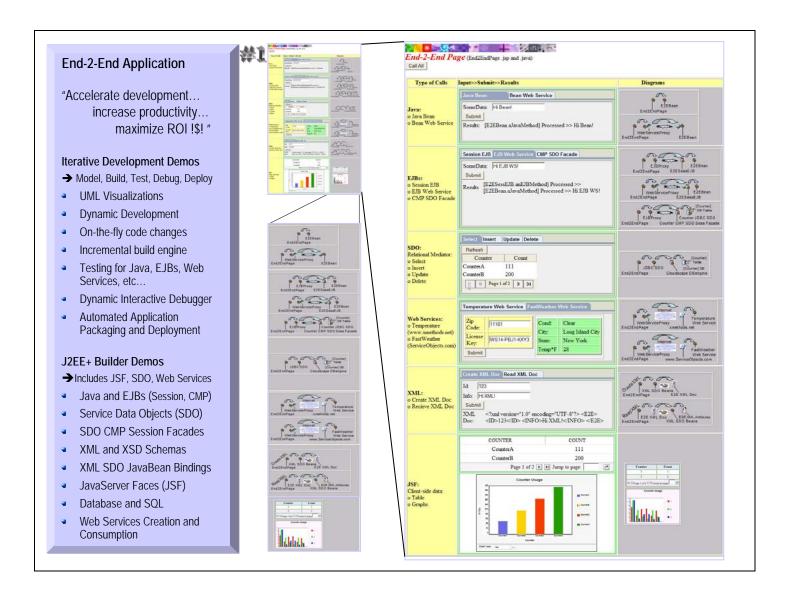

## **End-2-End Application Scenario:**

- <u>Demos</u> (Directory of EXEs Self-running Demos)
- Extra\_Tutorial\_Files (ZIP Solution Files RAD Solution Workspace, Database, Source Code)

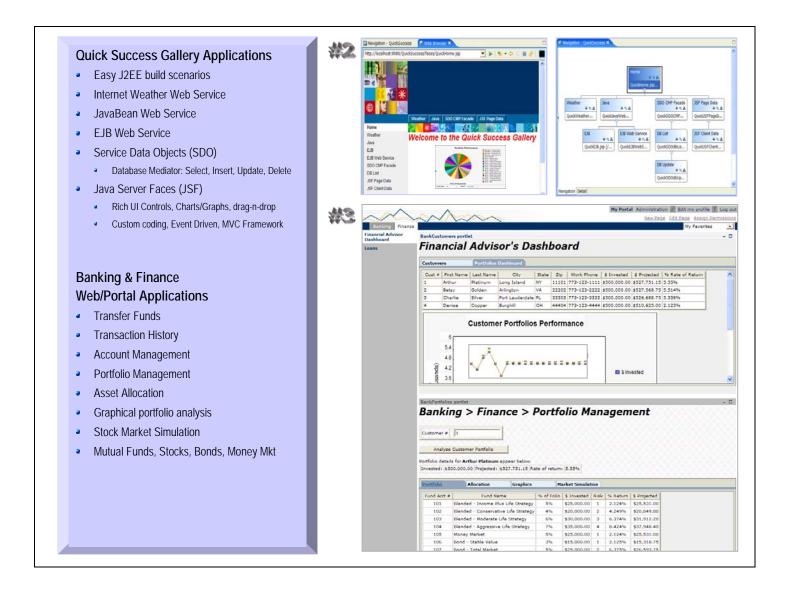

**Note:** The following Tutorial Demos are currently **SILENT** (**no sound**). They will be narrated (with sound) in April, 2005.

#### **Ouick Success Scenario:**

• <u>Demos</u> (Directory of EXEs - Self-running Demos)

• Extra\_Tutorial\_Files (ZIP - Solution Files - RAD Solution Workspace, Database, Source Code)

#### Banking & Finance Scenario – Customer Web Site (Building Web Apps and Web Sites):

• Demos (Directory of EXEs - Self-running Demos)

• Extra\_Tutorial\_Files (ZIP - Solution Files - RAD Solution Workspace, Database, Source Code)

#### Banking & Finance Scenario – Financial Advisor Dashboard (Building Portals and Portlets):

• Demos (Directory of EXEs - Self-running Demos)

• Extra\_Tutorial\_Files (ZIP - Solution Files - RAD Solution Workspace, Database, Source Code)

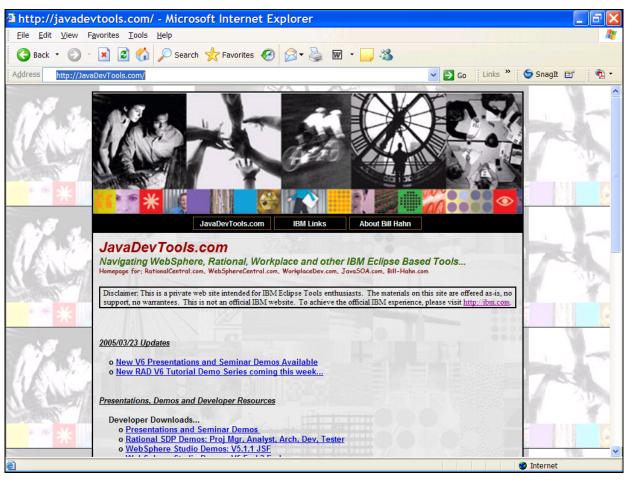

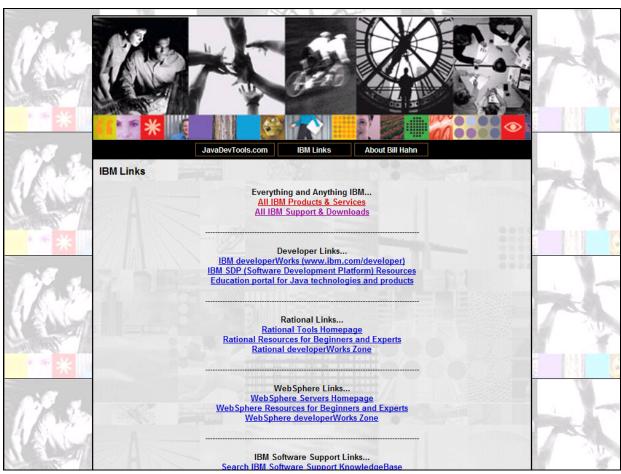

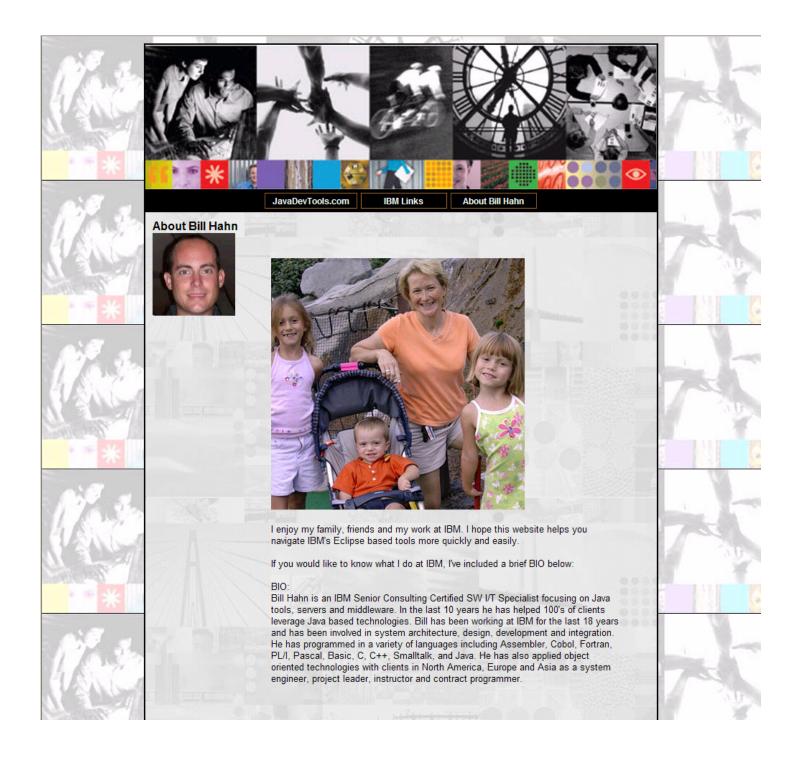